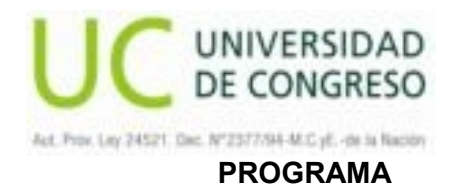

**AÑO LECTIVO: 2013**

**. MATERIA**

**INFOMÁTICA II** 

**. DEPARTAMENTO**

**DEPARTAMENTO DE ARQUITECTURA Y URBANISMO**

**. CARRERA/S**

**ARQUITECTURA**

**. AREA**

**COMUNICACIÓN Y FORMA**

**. TURNO**

**TARDE**

**. RÉGIMEN ANUAL** 

**ANUAL**

**. CARGA HORARIA**

**TOTAL ANUAL 64 HORAS RELOJ CLASES TEORICAS 19 HORAS RELOJ - 30% CLASES PRACTICAS 45 HORAS RELOJ - 70% HORAS SEMANALES 2 HORAS RELOJ**

**. Asignaturas correlativas previas**

**INFORMATICA I**

**. Asignaturas correlativas posteriores**

**PRACTICAS PROFESIONALES SUPERVISADAS**

**. COORDINADOR DE AREA**

**ARQUITECTO CERUTTI, ROBERTO J.** 

**. EQUIPO DOCENTE**

**PROFESOR TITULAR: ARQ. ROBERTO CERUTTI**

### **PROFESOR ASOCIADO: ARQ. GABRIEL LUPPINO**

### **PROFESOR JTP:**

### **. OBJETIVOS**

### . **OBJETIVOS GENERALES:**

• Desarrollo de la capacidad necesaria para el conocimiento y comprensión de las herramientas que aportan los programas de diseño, asistidos por computadora.

### . **OBJETIVOS ESPECIFICOS:**

- Introducción al programa "SketchUp" reconocimiento de su entorno gráfico.
- Descripción de herramientas básicas y sus comandos 3D.
- Aplicación práctica de comandos y herramientas aplicadas con trabajos específicos en 3D.
- Integración del programa con otras materias de diseño.
- Aplicación práctica de comandos y herramientas aplicadas a láminas de representación de arquitectura.
- Integración del programa con otras materias de la carrera de arquitectura
- Presentación de trabajo final en forma digital e impresa.

### **. CONTENIDOS**

### **Unidad 1: Introducción a la interfaz de Sketch Up**

- □ Barra de titulo
- Área de dibujo
- □ Barras de estado
- □ Cuadro de control de valores
- □ Menús: Archivo, edición, ver, cámara, dibujo, herramientas,
- Ventana, ayuda.
- □ Menús contextuales
- Cuadros de dialogo
- □ Barras de herramientas: estándar, principales, de dibujo,
- $\Box$  de modificación, auxiliares,
- $\Box$  cámara, paso, estilos de caras,
- □ vistas, sombras, sección, capas, google.
- $\Box$  Eies de dibujo, Inferencias
- $\Box$  Herramientas principales
- □ Seleccionar
- Borrar
- Pintar
- $\Box$  Herramientas de dibujo
- $\Box$  Linea
- $\Box$  Arco
- □ Rectangulo
- □ Mano alzada
- □ Circulo
- Poligono
- □ Herramientas de modificacion
- □ Mover
- Copiar
- □ Rotar
- □ Escala
- □ Empujar/ tirar
- □ Sigueme
- Equidistancia
- $\Box$  Intersectar con modelo
- □ Situar textura

#### **Unidad 2 : Herramientas auxiliares**

- Medir
- Transportador
- Ejes
- Acotacion
- $\Box$  Texto
- $\Box$  Texto 3d
- □ Plano de seccion
- detalles
- □ Materiales
- $\Box$  Transparencias
- $\Box$  Grupos y componentes
- □ Presentación de los modelos
- □ Modelar terrenos y formas orgánicas

#### **Unidad 3: Herramientas de camara**

- Anterior
- □ Siguiente
- Vistas estandar
- Adaptación de fotografias
- □ Orbitar
- Desplazar
- Zoom
- Ventana de zoom
- □ Herramientas de paseo
- □ Situar camara
- Caminar
- □ Girar

#### **Unidad 4: Herramientas de la caja de arena**

- □ Caja de arena de contornos
- □ Esculpir
- □ Estampar
- Añadir detalle
- $\Box$  Dar vuelta arista

#### **Unidad 5: Barra google**

- □ Obtener vista acual
- □ Cambiar terreno
- Colocar modelo
- □ Compartir modelo
- Obtener modelo

#### **Unidad 6: Ajustes y gestores de modelos**

- $\Box$  Información del modelo
- □ Información de la entidad
- $\Box$  Explorador de materiales
- □ Explorador de componentes
- Explorador de estilos
- □ Marca de agua
- Gestor de escenas

### **Unidad 7: Ajustes de sombras**

- Gestor de capas
- Suavizar aristas
- $\Box$  Niebla
- Adaptar fotografia
- Instructor
- □ preferencias de aplicación
- □ Entidades
- De acotacion
- $\Box$  De caras
- De circulo
- De componentes

#### **Unidad 8: Entidades**

- $\Box$  De curva
- De grupo
- De linea
- $\Box$  De linea guia
- De plano de selección
- $\Box$  De poligono
- De polilinea 3d
- $\Box$  De punto guia
- De superficie
- De texto

### **. ESTRATEGIAS METODOLÓGICAS**

- Dictado de clases teóricas.

- Ejercitación práctica permanente en el taller.
- Critica individual y colectiva.
- Utilización del trabajo en equipo (mesas de 5), para promover y desarrollar el inter-aprendizaje.
- Exposición y análisis de obras de Arquitectura
- Muestra permanente de ejemplos arquitectónicos mediante sistema de proyecciones multimedias.
- Articulación horizontal: en contacto directo con el área de Comunicación y Forma Diseño Interior y Pai

- Articulación vertical: lectura, análisis, exposición y debate sobre una obra de Arquitectura paradigmátic visión morfológica, realizada por alumnos de las Cátedras Comunicación y Formas I, Comunicación y Fo Diseño de Interior y Paisaje.

### **- BIBLIOGRAFIA**

### **Recursos de Internet**

Manuales de SketchUp en general, impresos, digitales etc…

<http://www.manualespdf.es/manual-sketchup-6/>

<http://sketchup.google.com/support/bin/answer.py?hl=es&answer=116174>

### **- CONDICIONES DE CURSADO, REGULARIZACION Y APROBACIÓN DEL DEPARTAMENTO DE ARQUITECTURA Y URBANISMO - CICLO LECTIVO 2012.**

### **CURSADO**

- CURSADO DE TODAS LAS MATERIAS EXCEPTUANDO ARQUITECTURA Y DISEÑO URBANO Para el cursado de dichas materias es necesario tener:
- − Aprobadas todas las materias del anteúltimo año. \*
- − Aprobadas por lo menos la mitad de las materias del ultimo año (rige desde el ciclo 2012 en adela
- − Aprobada (s) la(s) anteúltima(s) materia(s) correlativa(s). \*
- − Regularizada(s) la(s) ultima(s) materia(s) correlativa(s).\*
- CURSADO DE LAS MATERIAS ARQUITECTURA I II III IV Y DISEÑO URBANO.

Para el cursado de dichas materias es necesario tener:

- − Aprobadas todas las materias el anteúltimo año.\*
- − Aprobadas por lo menos la mitad de las materias del ultimo año (rige desde el ciclo 2012 en adelante).\*
- − Aprobada la anterior materia correlativa directa.\*
- − Aprobada (s) la(s) correlativa(s) anteúltima(s) de otra(s) materia(s).\*
- − Regularizada(s) la(s) correlativa(s) ultima(s) de otra(s) materia(s).\*

\* Dado que se considera el ciclo lectivo 2011 como de transición, por el cambio de planes de estudio y ré semestralidad a anualidad, se elimina solo para el mismo la correlatividad de las materias rigiendo a part 2012 la planilla de correlatividades del plan de estudio 2010.

Todos los alumnos deberán organizar su cursado teniendo en cuenta dicha normativa.

### **CORRELATIVIDAD**

- Ciclo lectivo 2012 en adelante, rige planilla de correlatividades del Plan de Estudio 2010.
- Todos los alumnos deben organizar su cursado teniendo en cuenta dicha normativa.

### **REGULARIDAD**

Condiciones necesarias para su obtención;

75% de asistencia a clases.

100% de los trabajos prácticos formales o informales entregados y aprobados.

100% de los parciales aprobados.

Calificación mínima 4 cuatro (60 % a 65%).

Todos los trabajos prácticos o parciales tendrán una posibilidad de recuperación.

Toda materia rendida en tres ocasiones y que no resultare aprobada ocasionará la pérdida de la regulari obtenida.

La condición de regularidad se mantendrá durante los 6 (seis) semestres posteriores a la obtención de la

## **APROBACIÓN DIRECTA**

Condiciones necesarias para su obtención;

75% de asistencia a clases.

100% de los trabajos prácticos formales o informales entregados y aprobados. Calificación mínima 7 siet 83%).

100% de los parciales aprobados. Calificación mínima 7 siete (78% a 83%).

Todos los trabajos prácticos o parciales tendrán una posibilidad de recuperación.

Examen (entrega) final global integrador. Calificación mínima 4 cuatro (60% a 65%).

Materia correlativa anterior aprobada en cualquiera de las mesas de examen constituidas antes de la cal la materia que se cursa.

# **APROBACIÓN INDIRECTA**

El alumno que haya regularizado la materia sin haber logrado su aprobación directa, obtendrá la aprobad misma a través de un examen final que comprenderá todos los contenidos del programa. Calificación mí (cuatro, 60% a 65%).

## **TRABAJO FINAL DE CARRERA**

Para el cursado del Trabajo Final de Carrera, es necesario tener aprobada la totalidad de las materias de ESTUDIOS 2.010

El cursado se realizará desde el comienzo del 1° ó 2° semestre de cada año, y tendrá una duración de s en caso de ser necesario, el alumno podrá optar por extender dicho plazo que en ningún caso superará l meses, previa solicitud dirigida al Director de Carrera.

Calificación mínima 7(siete, 78% 83%).

### **. CRONOGRAMA**

## *CLASE Nº 1*

*08/03 - TURNO TARDE (semana de mesas)*

**Clase teórica expositiva. Introducción** 

*CLASE Nº 2*

*15/03 - TURNO TARDE*

 **Clase teórica expositiva y ejercitación con ejemplo del software. (vivienda)**

*CLASE Nº 3*

*22/03 - TURNO TARDE*

• **Clase teórica expositiva y ejercitación con proyecto individual del alumno. (vivienda)** 

*CLASE Nº 4*

*12/04 - TURNO TARDE*

• **Clase teórica expositiva y ejercitación con proyecto individual del alumno. (vivienda)**

*CLASE Nº 5*

*19/04 - TURNO TARDE*

• **Clase teórica expositiva y ejercitación con proyecto individual del alumno. (vivienda)** *CLASE Nº 6*

*26/04 - TURNO TARDE*

• **Clase teórica expositiva y ejercitación con proyecto individual del alumno. (vivienda) Evaluación. (unidades 1-2-3-4)**

*CLASE Nº 7*

*03/05 - TURNO TARDE*

• **Clase teórica expositiva y ejercitación con proyecto individual del alumno. (vivienda)**

*CLASE Nº 8*

*10/05 - TURNO TARDE*

• **Clase teórica expositiva y ejercitación con proyecto individual del alumno. (vivienda)**

*CLASE Nº 9*

*17/05 - TURNO TARDE*

• **Clase teórica expositiva y ejercitación con proyecto individual del alumno. (vivienda)**

# *CLASE Nº 10*

*24/05 - TURNO TARDE (mesa de exámenes especiales)*

• **Clase teórica expositiva y ejercitación con proyecto individual del alumno. (vivienda)**

## *CLASE Nº 11*

*31/05 - TURNO TARDE*

• **Clase teórica expositiva y ejercitación con proyecto individual del alumno. (vivienda)**

# *CLASE Nº 12*

*07/06 - TURNO TARDE*

• **Clase teórica expositiva y ejercitación con proyecto individual del alumno. (vivienda)**

*CLASE Nº 13*

*15/06 - TURNO TARDE*

• **Clase teórica expositiva y ejercitación con proyecto individual del alumno. (vivienda)**

**\_\_\_\_\_\_\_\_\_\_\_\_\_\_\_\_\_\_\_\_\_\_\_\_\_\_\_\_\_\_\_\_\_\_\_\_\_\_\_\_\_\_\_\_\_\_\_\_\_\_\_\_\_\_\_\_\_\_\_\_\_\_\_\_\_\_\_\_\_\_\_\_\_\_\_\_\_\_\_\_\_\_\_\_\_\_\_\_\_\_**

**\_\_\_\_\_\_\_\_\_\_\_\_\_\_\_\_\_\_\_\_\_\_\_\_\_\_\_\_\_\_\_\_\_\_\_\_\_\_\_\_\_\_\_\_\_\_\_\_\_\_\_\_\_\_\_\_\_\_\_\_\_\_\_\_\_\_\_\_\_\_\_\_\_\_\_\_\_\_\_\_\_\_\_\_\_\_\_\_\_\_\_\_\_\_**

## **RECESO INVERNAL**

## **MESAS EXAMINADORAS**

*CLASE Nº 14*

*28/08 - TURNO TARDE*

• **Clase teórica expositiva y ejercitación con proyecto individual del alumno. (vivienda)**

*CLASE Nº 15*

*09/08 - TURNO TARDE*

• **Clase teórica expositiva y ejercitación con proyecto individual del alumno. (vivienda)**

# *CLASE Nº 16*

*16/08 - TURNO TARDE*

• **Entrega trabajo: Modelado final del proyecto individual del alumno. (vivienda)**

## *CLASE Nº 17*

*23/08 - TURNO TARDE*

• **Clase teórica expositiva. Introducción**

# *CLASE Nº 18*

*30/08 - TURNO TARDE*

- *Clase* **Evaluativa RECUPERATORIO PARCIAL (Trabajo Individual)**
- **Clase teórica expositiva y ejercitación con ejemplo del software. (mueble)**

# *CLASE Nº 19*

*06/09 - TURNO TARDE*

• **Clase teórica expositiva y ejercitación con ejemplo del software. (Mueble)** 

*CLASE Nº 20*

*13/09 - TURNO TARDE*

• **Clase teórica expositiva y ejercitación con ejemplo del software. (Mueble)** 

# *CLASE Nº 21*

*20/09 - TURNO TARDE (semana de exámenes especiales)*

• **Clase teórica expositiva y ejercitación con ejemplo del software. (Mueble)** 

## *CLASE Nº 22*

*27/09 - TURNO TARDE*

• **Entrega trabajo: Modelado final del proyecto individual del alumno. (Mueble)** 

*CLASE Nº 23*

*04/10 - TURNO TARDE*

• **Clase teórica expositiva y ejercitación con ejemplo del software. (Mueble)** 

# *CLASE Nº 24*

*11/10 - TURNO TARDE*

• **Clase teórica expositiva y ejercitación con ejemplo del software. (Mueble)**  *CLASE Nº 25*

*18/10 - TURNO TARDE*

- **Clase teórica expositiva y ejercitación con ejemplo del software. (Mueble)**
- **Clase Evaluativa PARCIAL (Mueble)**

*CLASE Nº 26*

*25/10 - TURNO TARDE*

- **Clase teórica expositiva y ejercitación con ejemplo del software. (Mueble)**
- **Clase Evaluativa RECUPERATORIO PARCIAL- (Mueble)**
- **ENTREGA FINAL DE CARPETAS**

*CLASE Nº 27*

*01/11 - TURNO TARDE*

• **Entrega trabajo: Modelado final del proyecto individual del alumno. (Mueble)**

*CLASE Nº 28*

*11/11 - TURNO TARDE*

**- Firma de LIBRRETAS PROMOCIONES - REGULARIDADES**

### **PLANILLA DE EJERCITACIONES**

**ASIGNATURA**: INFORMATICA II

**PROFESOR**: Arq. Gabriel Luppino

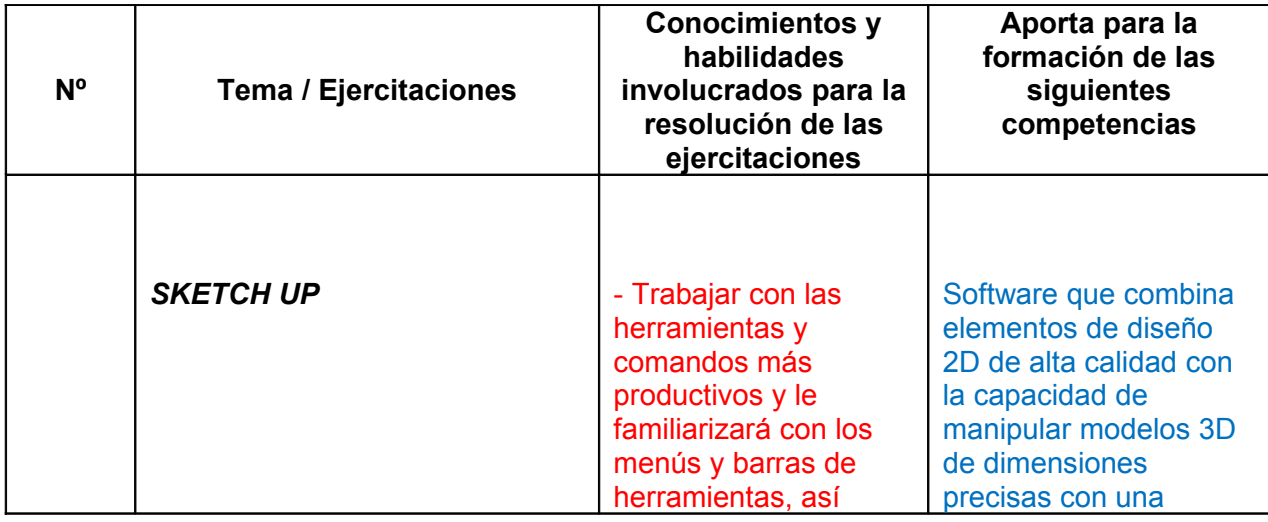

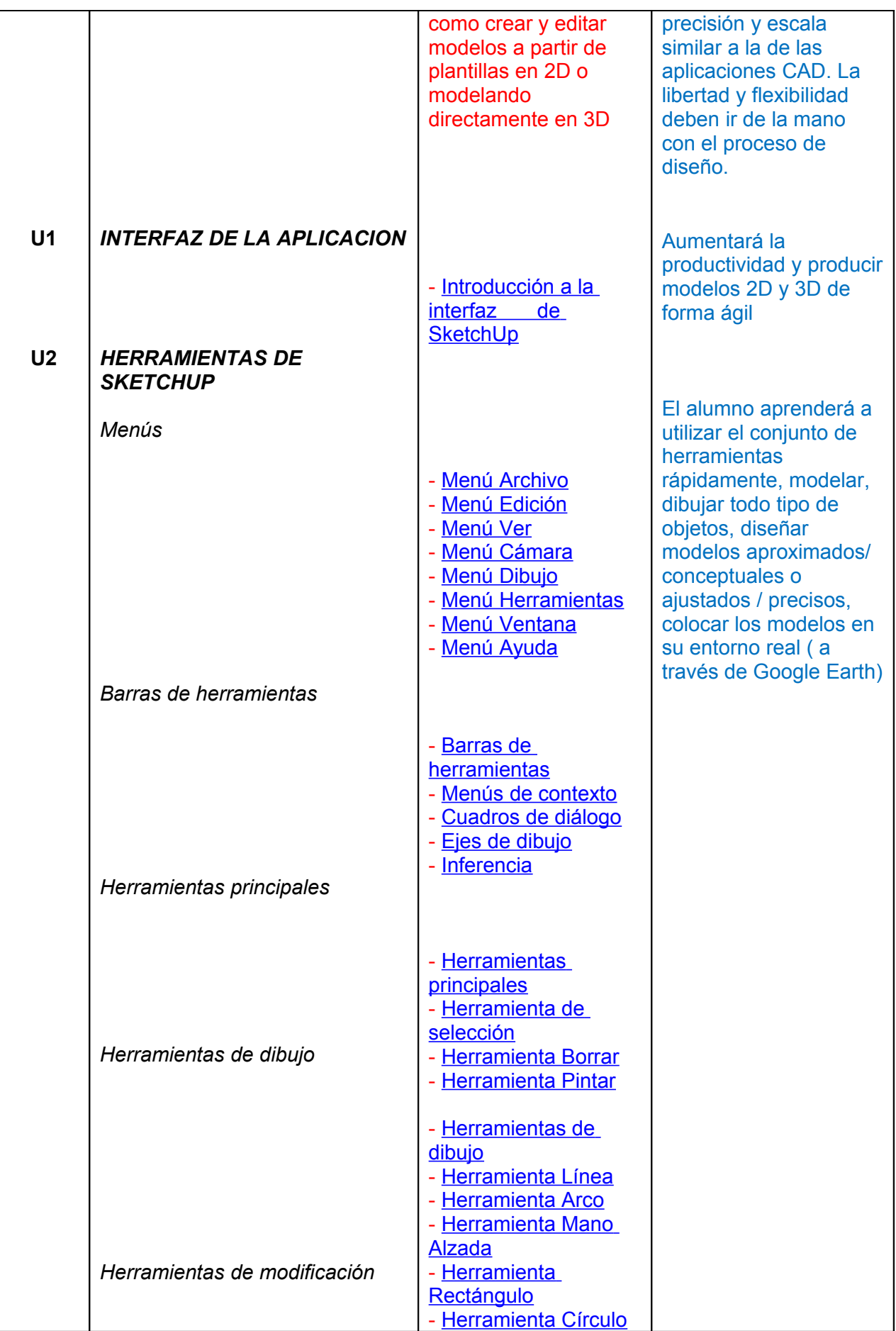

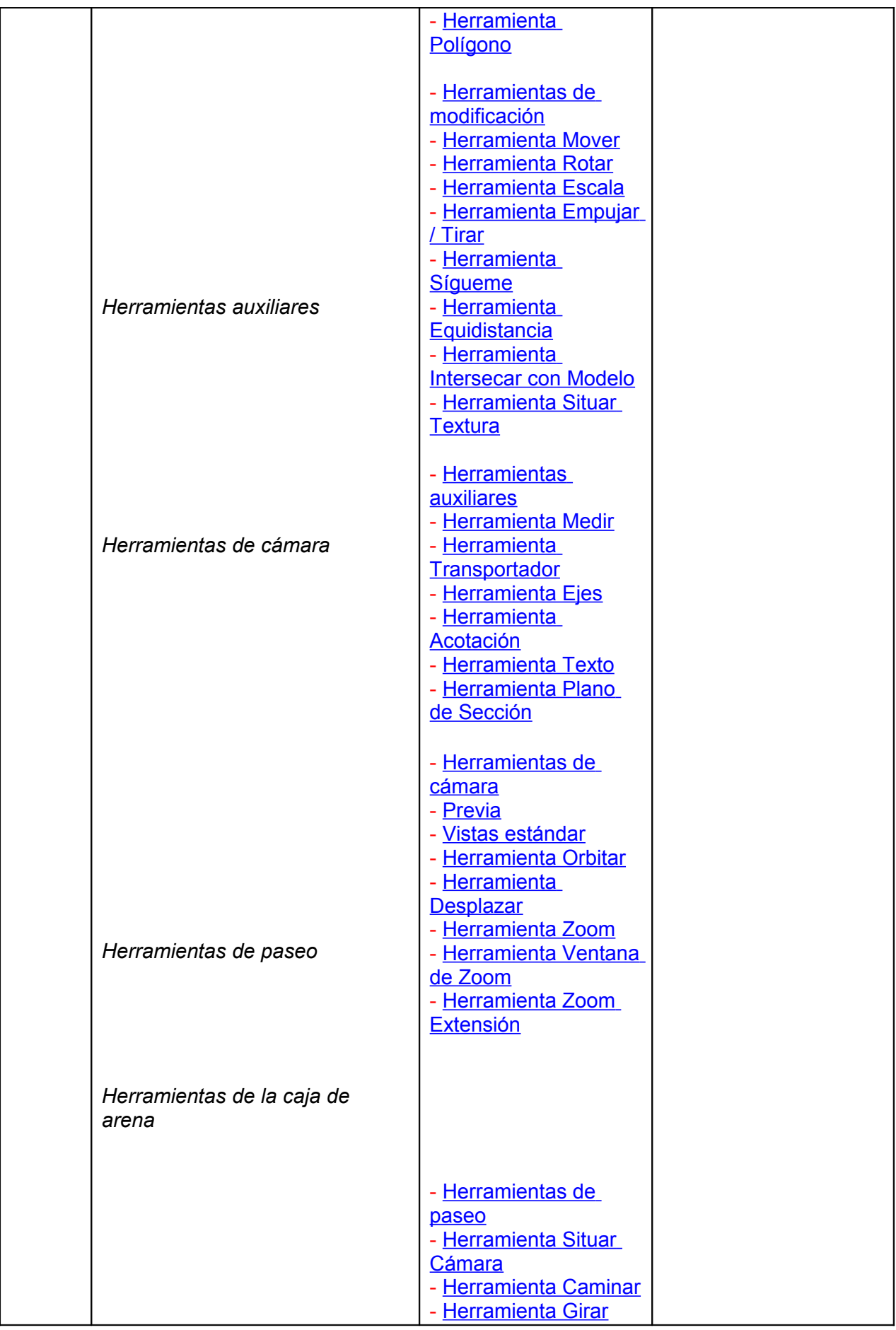

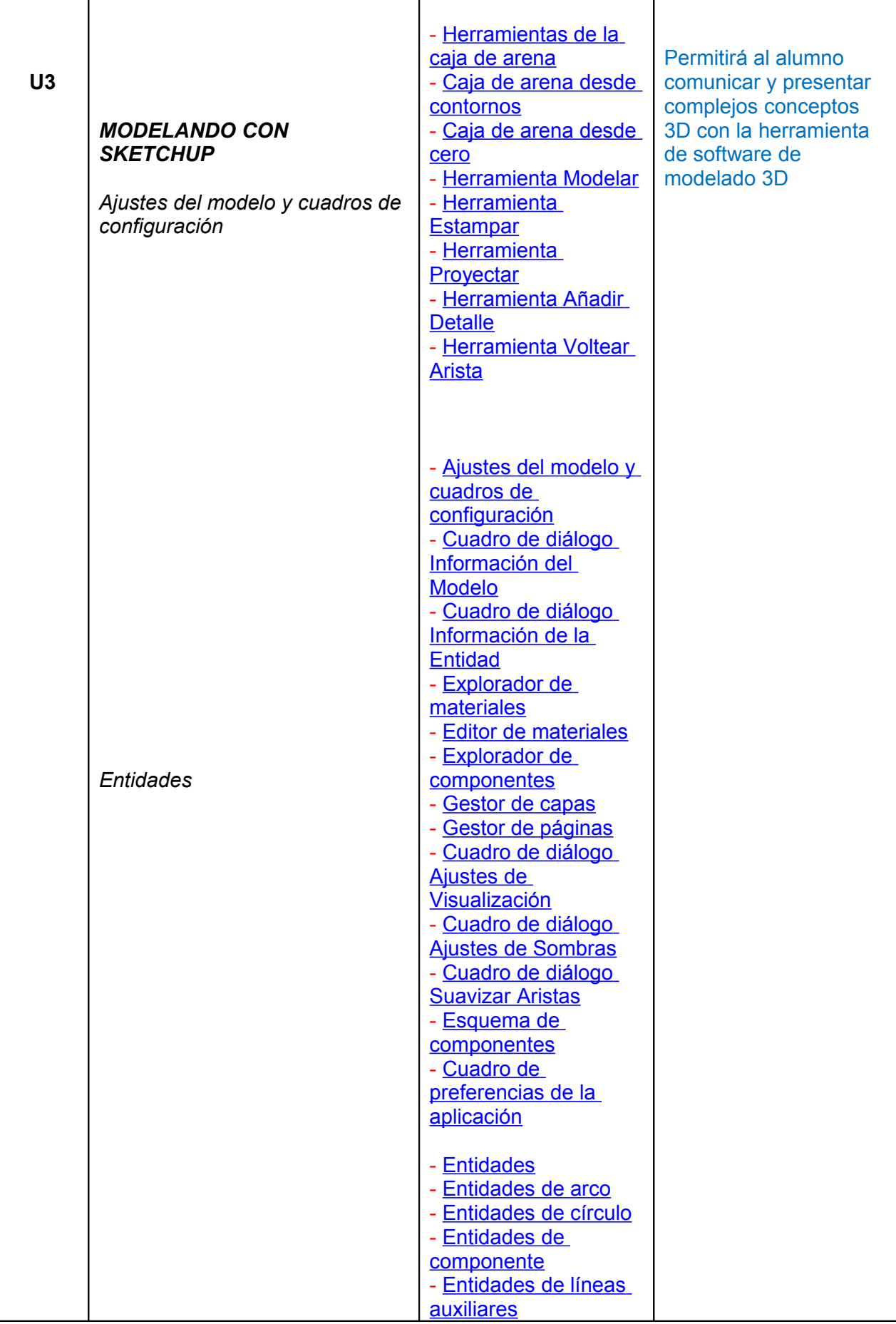

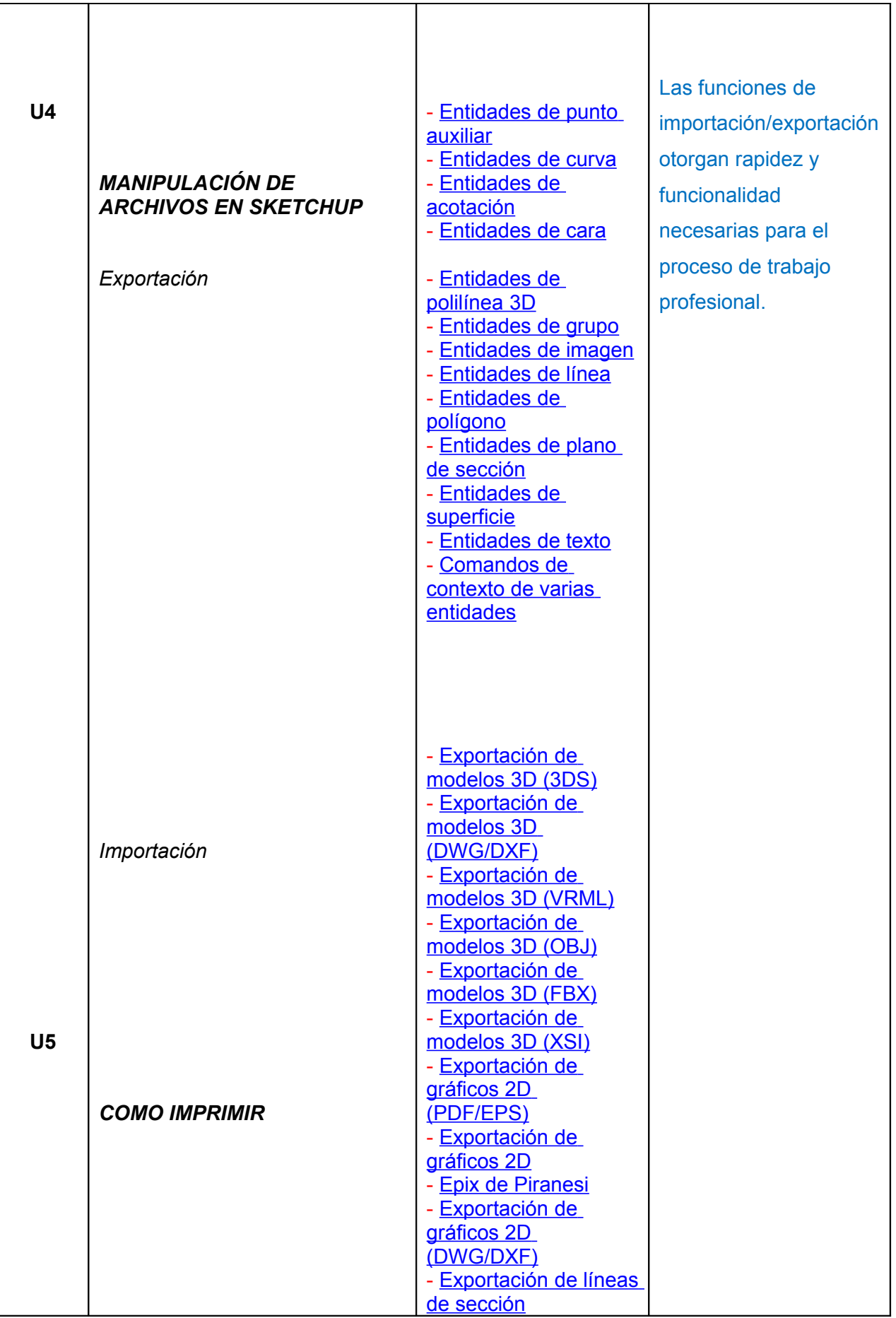

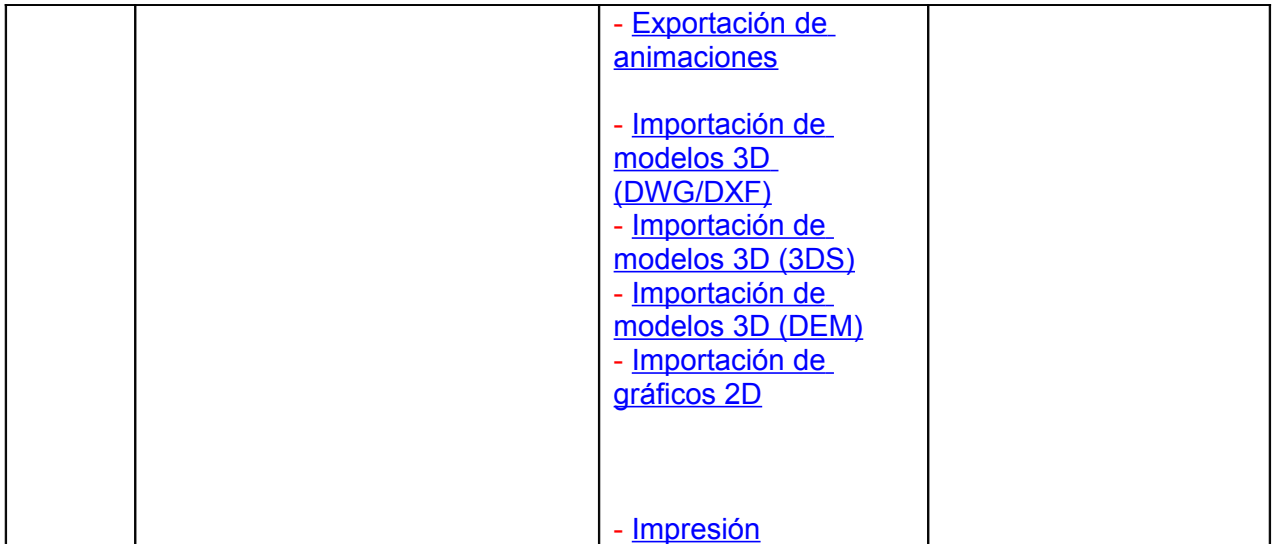